https://www.100test.com/kao\_ti2020/285/2021\_2022\_\_E4\_BD\_BF\_ E7\_94\_A8Grub\_c103\_285030.htm GRUB.EXE GRUB  $\tt DOS$ GRUB.EXE GRUB GRUB grub\_for\_dos 0.0.8 ftp://ftp.cosoft.org.cn/incoming/grub\_for\_dos-0.0.8.tar.gz ftp://ftp.cosoft.org.cn/incoming/  $0.08$ GRUB.EXE.采用的方法是,在每次运行 GRUB.EXE 的时候, **BIOS int13**  $\Omega$  1.4 equb.exe DOS DOS  $grub config-file=hdO$   $O$  /boot/grub/menu.lst agrub hd0 O /boot/grub/menu.lst Linux 原因是 Lilo 的故障。这时候,用一张 grub 引导软盘启动,可 extending grub later and discussed by DOS grub.exe erub the set of the set of the set of the set of the set of the set of the set of the set of the set of the set o  $\,$ GRUB.EXE"  $\,$  DOS  $\,$  $\frac{1}{\sqrt{2\pi}}$ DOS/Windows DOS 他方法制作的 GRUB 软盘,不能再重复用作 DOS 启动盘。这 DOS " MS-DOS

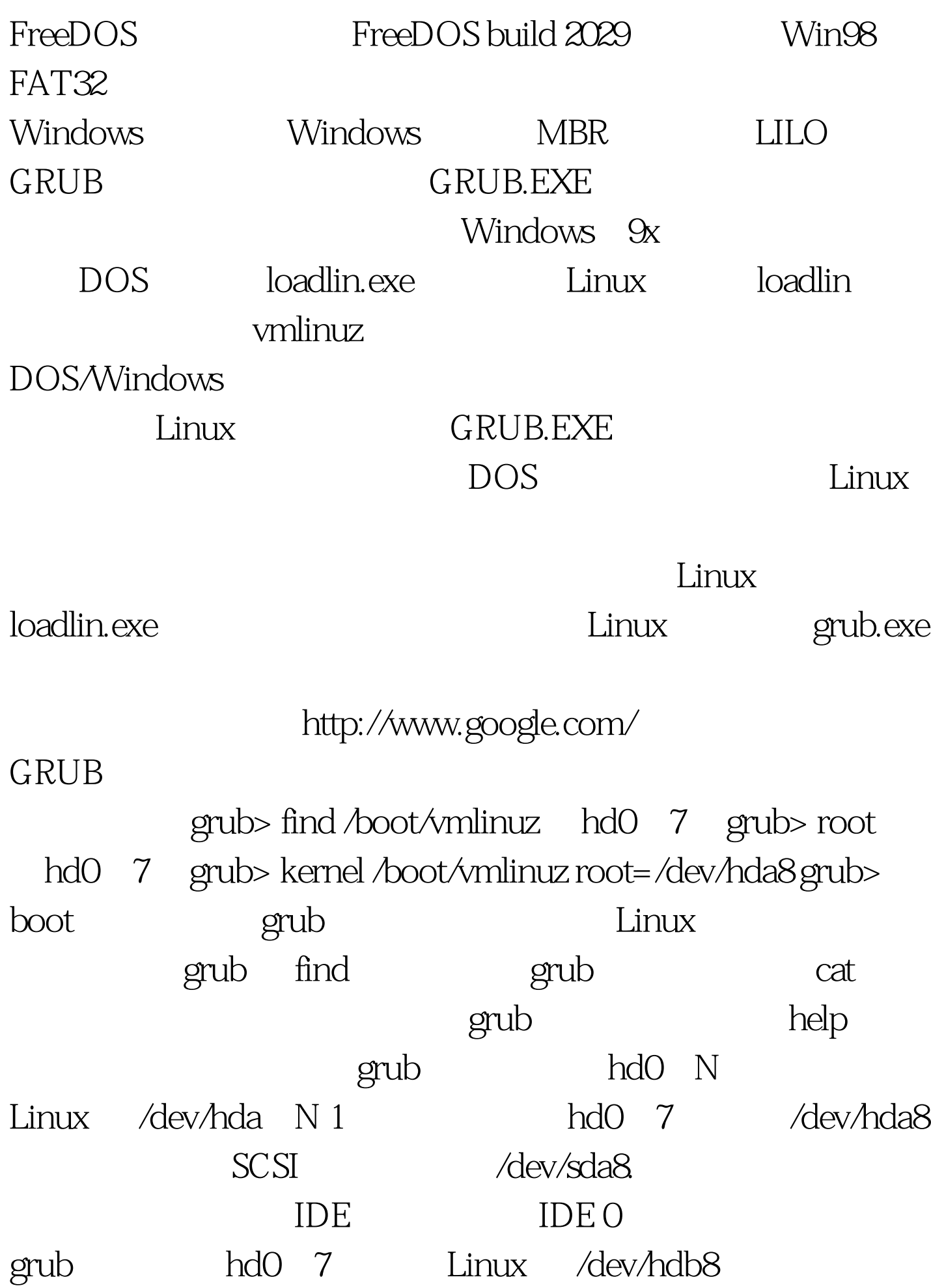

grub> find /boot/vmlinuz (hd0, 7) boot grub> find /vmlinuz hd0 6 100Test

www.100test.com